# **Geometric Sequence**

### المتتالية الهندسية

\* المتتالية الهندسية وأساسها

\* الحد النوني للمتتالية

\* الأوساط الهندسية

المتتالية الهندسية

سوف تتعلم

الهندسية

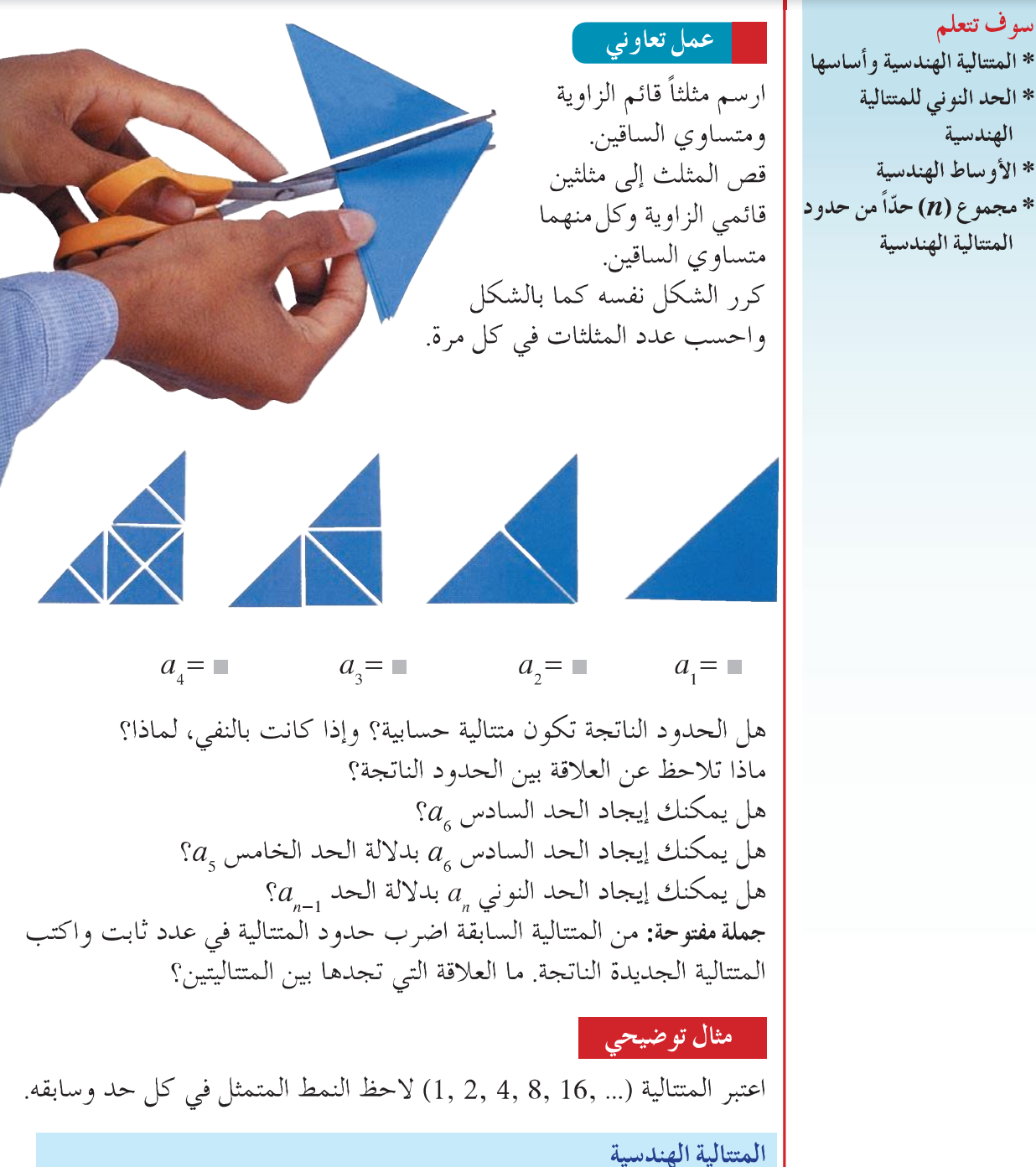

هي متتالية كل حد فيها يساوي ناتج ضرب الحد السابق بعدد حقيقي ثابت؛ هذا العدد يسمى أساس المتتالية الهندسية ويرمز له بالرمز r. فمثلاً المتتالية (... ,40 ,20 ,5 ) متتالية هندسية. أمّا (... ,15, 20 ,5) فليست متتالية هندسية.

تعريف:  
\n
$$
a_n \neq 0
$$
عية وه يلاسية إذا كان 
$$
a_n = r
$$
تان 4<sub>n</sub> و يو<sub>n</sub> و يو<sub>n</sub> و يو<sub>n</sub> وي<sub>n</sub> (a<sub>n</sub>) 4  
\n
$$
a_n = 3^n
$$
 4243<sub>n</sub> .... 
$$
a_n = 3^n
$$
<sub>n</sub> 4543<sub>n</sub> .... 10<sup>n</sup> 8243<sub>n</sub> .... 10<sub>n</sub> 9.9 27, 81, 243, ...., 3<sup>n</sup> .... 10<sub>n</sub> 10<sub>n</sub> 10<sub>n</sub> 10<sub>n</sub> 10<sub>n</sub> 10<sub>n</sub> 10<sub>n</sub> 10<sub>n</sub> 10<sub>n</sub> 10<sub>n</sub> 10<sub>n</sub> 10<sub>n</sub> 10<sub>n</sub> 10<sub>n</sub> 10<sub>n</sub> 10<sub>n</sub> 11<sub>n</sub> 11<sub>n</sub>

 $\overline{\left( 1\right) 0}$ مثال

الحل

$$
a_1 = a = 9
$$
  
\n
$$
a_2 = ar = 9 \times 3 = 27
$$
  
\n
$$
a_3 = ar^2 = 9 \times 3^2 = 81
$$
  
\n
$$
a_4 = ar^3 = 9 \times 3^3 = 243
$$
  
\n
$$
a_5 = ar^4 = 9 \times 3^4 = 729
$$
  
\n(9, 27, 81, 243, 729, ...)

مثال  $(7)$ 

متتالية هندسية حدها الأول 4 وحدها السادس 128. اكتب المتتالية.

 $\overline{a}$ 

$$
= 4, \t a_6 = 128
$$
  
\n
$$
ar^5 = 128
$$
  
\n
$$
4r^5 = 128
$$
  
\n
$$
r^5 = 32
$$
  
\n
$$
r = 2
$$
  
\n
$$
(4, 8, 16, 32, ...) = 2
$$

J

#### مثال (٣)

متتالية هندسية حدودها موجبة، ومجموع الحدين الأول والثاني 36، وحدها الثالث يساوي 3. أوجد الحد الخامس. أ الحل

$$
a_1 + a_2 = 36, a_3 = 3
$$
  
\n
$$
a(1 + r) = 36, a + ar = 36
$$
 (1)  
\n
$$
ar^2 = 3
$$
 (2)  
\n
$$
\frac{ar^2}{a(1 + r)} = \frac{3}{36} \text{ and}
$$
  
\n
$$
12r^2 = 1 + r
$$
  
\n
$$
12r^2 - r - 1 = 0
$$
  
\n
$$
(4r + 1)(3r - 1) = 0
$$
  
\n
$$
12r^2 - r - 1 = 0
$$
  
\n
$$
(4r + 1)(3r - 1) = 0
$$
  
\n
$$
12r^2 - r - 1 = 0
$$
  
\n
$$
4r + 12r^2 - r - 1 = 0
$$
  
\n
$$
(4r + 1)(3r - 1) = 0
$$
  
\n
$$
a \times \frac{1}{9} = 3 \text{ (2)}
$$
  
\n
$$
a \times \frac{1}{9} = 3 \text{ (2)}
$$
  
\n
$$
a = 27
$$
  
\n
$$
a_5 = ar^4
$$
  
\n
$$
a_5 = ar^4
$$
  
\n
$$
a_5 = 27(\frac{1}{3})^4 = \frac{1}{3}
$$
  
\n
$$
a_6 = 27(\frac{1}{3})^4 = \frac{1}{3}
$$
  
\n
$$
a_7 = \frac{1}{3} \text{ (2)}
$$
  
\n
$$
a_8 = 27(\frac{1}{3})^4 = \frac{1}{3}
$$
  
\n
$$
a_9 = \frac{1}{3} \text{ (3)}
$$
  
\n
$$
a_1 = 27
$$
  
\n
$$
a_1 = 27
$$
  
\n
$$
a_2 = 27(\frac{1}{3})^4 = \frac{1}{3}
$$
  
\n
$$
a_3 = 27(\frac{1}{3})^4 = \frac{1}{3}
$$
  
\n
$$
a_4 = 27
$$
  
\n
$$
a_5 = ar^4
$$
  
\n
$$
a_6 = 27(\frac
$$

٢– حدَّد أي المتتاليات الأتية حسابية أو هندسية أو غير ذلك، ثم أوجد الحد الأتي في كل حالة.  $(45, 90, 180, 360, ...)$  (1)  $(25, 50, 75, 100, ...)$  (ب)  $(30, 35, 40, 45, ...) (\tau)$  $(-5, 10, -20, 40, ...)$  (5)  $(5, 6, 8, 11, 15, ...)$  (هـ)  $(1, 4, 9, 16, ...)$  (9)

Low Resolution Copy

مثال (٢) أدخل خمسة أوساط هندسية موجبة بين 8 و 512. | الحل  $a = 8, l = 512, n = 5 + 2 = 7$  $l = ar^{n-1}$  $512 = 8 r^{7-1}$  $r^6 = 64$  $r^6 = (-2)^6$  بِعطی  $r^6 = 2^6$  ہ أو 2−= r مرفوض  $r = -2$ الأوساط هي 16، 32، 64، 128، 256 | تمارين | ١— أوجد الحدود الناقصة في المتتاليات الهندسية الأتية:  $(5, 20, ...)$  (f)  $(3, \blacksquare, \blacksquare, \blacksquare, 48, \ldots)$   $(\rightarrow)$  $\left(\frac{2}{5},\blacksquare,\frac{8}{45},\ldots\right)_{\left(\substack{5\end{matrix}}\right)$  $(2.5, \blacksquare, \blacksquare, \blacksquare, 202.5, \ldots)$  (5)  $\mathbf{R}$  إذا كان الوسط الهندسي للعددين 2، x هو 8 فما قيمة $\chi$  $-64$  أدخل أربعة أو ساط هندسية بين 2 و $-$ 4.  $\pm$ ٤ - أدخل سبعة أو ساط هندسية بين 1024 و 4. مجموع n حدّاً الأولى من متتالية هندسية<br>إذا كان (a<sub>n</sub>) متتالية هندسية Sum of *n* Terms of a Geometric Sequence  $S_n = a_1 + a_2 + a_3 + ... + a_n$ هو مجموع n حدّاً الأولى<br>(1)  $S_n = a + ar + ar^2 + ... + ar^{n-1}$ فإن

و إذا کان 0 ≠ 7 بضرب طرفي (1) في 7  
\n(2) 
$$
rS_n = ar + ar^2 + ar^3 + ... + ar^n
$$
  
\n:2) یطرح (1) من (2)  
\n $r \neq 1$  نای شرط أن 1  
\n $r = ar^n - a$   
\n $= a(r^n - 1)$   
\n $S_n = na \text{ iki } 2$  نیان 1) 1  
\n $S_n = \frac{a(1 - r^n)}{1 - r}$ 

**Low Resolution Copy** 

Create PDF files without this message by purchasing novaPDF printer (http://www.novapdf.com)

 $\mathbf{\underline{\xi}}$  .

مثال (١)

أوجد مجموع الحدود العشرة الأولى من المتتالية الهندسية (... ,2, 4, 8).  $a = 2, r = \frac{a_2}{a_1} = \frac{4}{2} = 2, n = 10$  $S_n = \frac{a(1 - r^n)}{1 - r}$  $S_n = \frac{2(1-2^{10})}{1-2} = 2\frac{(1-1024)}{1-2}$  $S_n = 2 \times 1023 = 2046$ مثال (٢)

فكرت عائلة "محمد" بأن تقوم برحلة في أول شهر أيلول لمدة أسبوع وكانت .<br>تكاليف الرحلة 13750 ليرة سوريّة. ولكي تتوفر لدّي "محمد" هذه التكلفة بدأ يوفر من مصاريفه 1250 ليرة سورية كل شهر ابتداءً من شهر آذار على أن يزيد ما يوفره بمقدار 20% كل شهر عن الشهر السابق له. هلّ يمكنّ أن يوفر "محمد" كل تكلفة الرحلة حتى يقوم بها في أول أيلول؟

الحا

<sup>21</sup> aw Resolution 1 Copy

14. 
$$
|\psi|
$$
 = 13.  $|\psi|$  = 13.  $|\psi|$  = 13.  $|\psi|$  = 14.  $|\psi|$  = 14.  $|\psi|$  = 15.  $|\psi|$  = 16.  $|\psi|$  = 17.  $|\psi|$  = 18.  $|\psi|$  = 19.  $|\psi|$  = 19.  $|\psi|$  = 10.  $|\psi|$  = 10.  $|\psi|$  = 11.  $|\psi|$  = 12.  $|\psi|$  = 13.  $|\psi|$  = 14.  $|\psi|$  = 15.  $|\psi|$  = 16.  $|\psi|$  = 17.  $|\psi|$  = 18.  $|\psi|$  = 19.  $|\psi|$  = 19.  $|\psi|$  = 10.  $|\psi|$  = 11.  $|\psi|$  = 12.  $|\psi|$  = 13.  $|\psi|$  = 14.  $|\psi|$  = 15.  $|\psi|$  = 16.  $|\psi|$  = 17.  $|\psi|$  = 17.  $|\psi|$  = 18.  $|\psi|$  = 18.  $|\psi|$  = 18.  $|\psi|$  = 18.  $|\psi|$  = 18.  $|\psi|$  = 18.  $|\psi|$  = 18.  $|\psi|$  = 18.  $|\psi|$  = 18.  $|\psi|$  = 18.  $|\psi|$  = 18.  $|\psi|$  = 12.  $|\psi|$  = 12.  $|\psi|$  = 12.  $|\psi|$  = 12.  $|\psi|$  = 12.  $|\psi|$  = 12.  $|\psi|$  = 12.  $|\psi|$  = 12.  $|\psi|$  = 12.  $|\psi|$  = 12.  $|\psi|$  = 12.  $|\$ 

تمارين<br>تمارين ) (مجموعة أولى) اختر الإجابة الصحيحة من بين الإجابات المعطاة: اج افرا کان  $5x = 5x = 5$  فإن  $\frac{y}{x}$  تساوي.  $\frac{35}{1}$ (c)  $\frac{1}{35}$  (c)  $\frac{7}{5}$  (v)  $\frac{5}{7}$  (i) اذا كان 3  $\frac{y}{r} = \frac{y}{x}$  فإن 3 + x تساوي.  $5x\left(\frac{1}{x}\right)$   $10x\left(\frac{1}{x}\right)$  $3x(\i)$  $4x($ د) ج— إذا كان  $\frac{x}{\Omega} = \frac{6}{\Omega}$  فإن.  $y = 3 \times x = 2 \; (\rightarrow)$  $y = 9 \sqrt{x} = 6$  (1) (د) الإجابات السابقة خاطئة  $y = 6 \sqrt{x} = 9(\tau)$ خـ إذا كان  $\frac{a}{6}=\frac{1}{b}$  فإن إحدى الإجابات الصحيحة هي. *b* = 3 *a* = 2 (-)<br> *b* = 6 *a* = -1 (<sup>f</sup>)<br> *b* = 6 *a* = -1 (<sup>f</sup>)<br> *b* = -3 *a* ( $\sigma$ ) (c)  $b = \frac{1}{2}$ ,  $a = \frac{1}{3}$  $b = -3$   $\alpha(\tau)$ مـــ العدد الذي أضيف إلى كل من حدي النسبة  $\frac{5}{9}$  حتى أصبحت  $\frac{3}{5}$  هو. 5(c)  $4(\tau)$   $2(\tau)$  $1<sup>(1)</sup>$ ٦– ما العدد الواجب طرحه من الأعداد 12، 7، 10، 6 لتصبح أعداداً متناسبة؟ 3  $(\tau)$  2  $(\tau)$  1 (i)  $4(5)$ افا كانت 5، 7،  $x$ ، 14 أربع كميات متناسبة فإن  $x$  تساوي: $-\mathsf{v}$ 14 (c)  $9(\tau)$   $\frac{5}{7}(\tau)$  10 (f) خانت 1، x، 1 كانت 4، مو تناسب متسلسل فإن x تساوي.  $\lambda$  $\pm 18$  (2)  $\pm 9$  (7)  $\pm \frac{1}{81}$  (4)  $\pm 81$  (1) إذا كانت 5، 1، d، d أربع كميات متناسبة فإن  $\frac{a}{b}$  تساوي. 5 (-)  $10 (\tau)$   $\frac{5}{1} (\tau)$   $\frac{1}{5} (\mathfrak{h})$ 

ET COW Resolution Copy

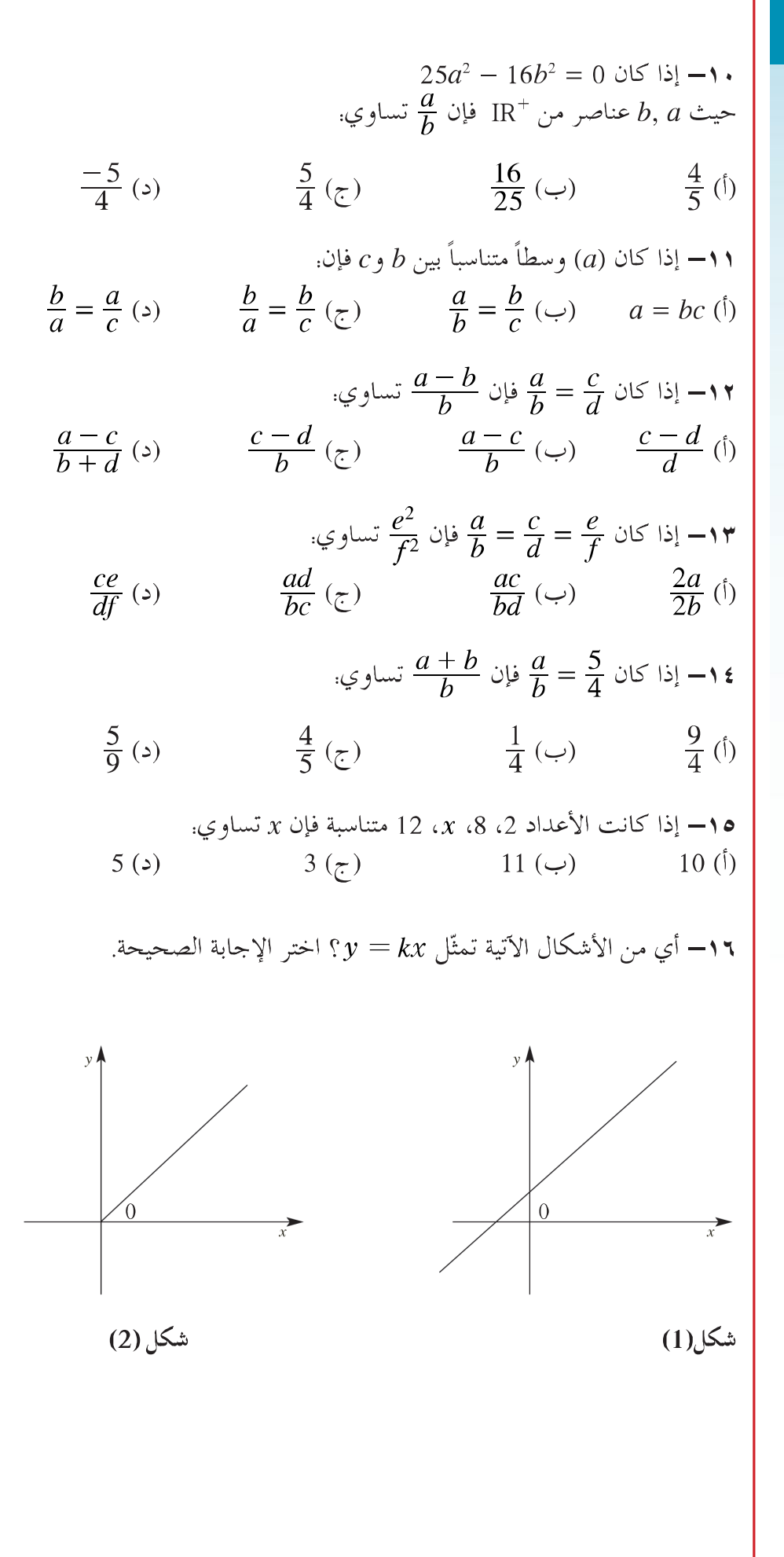

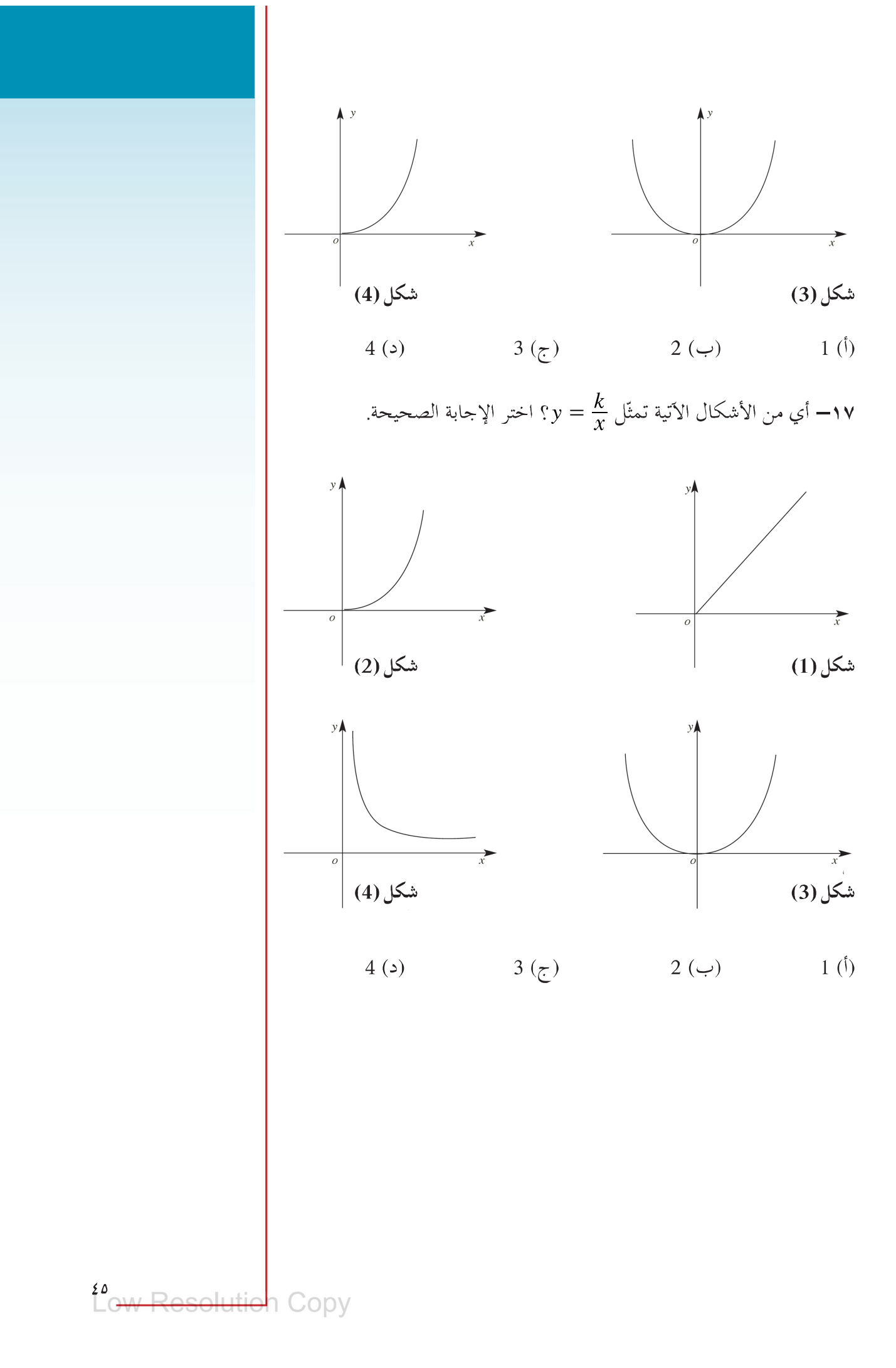

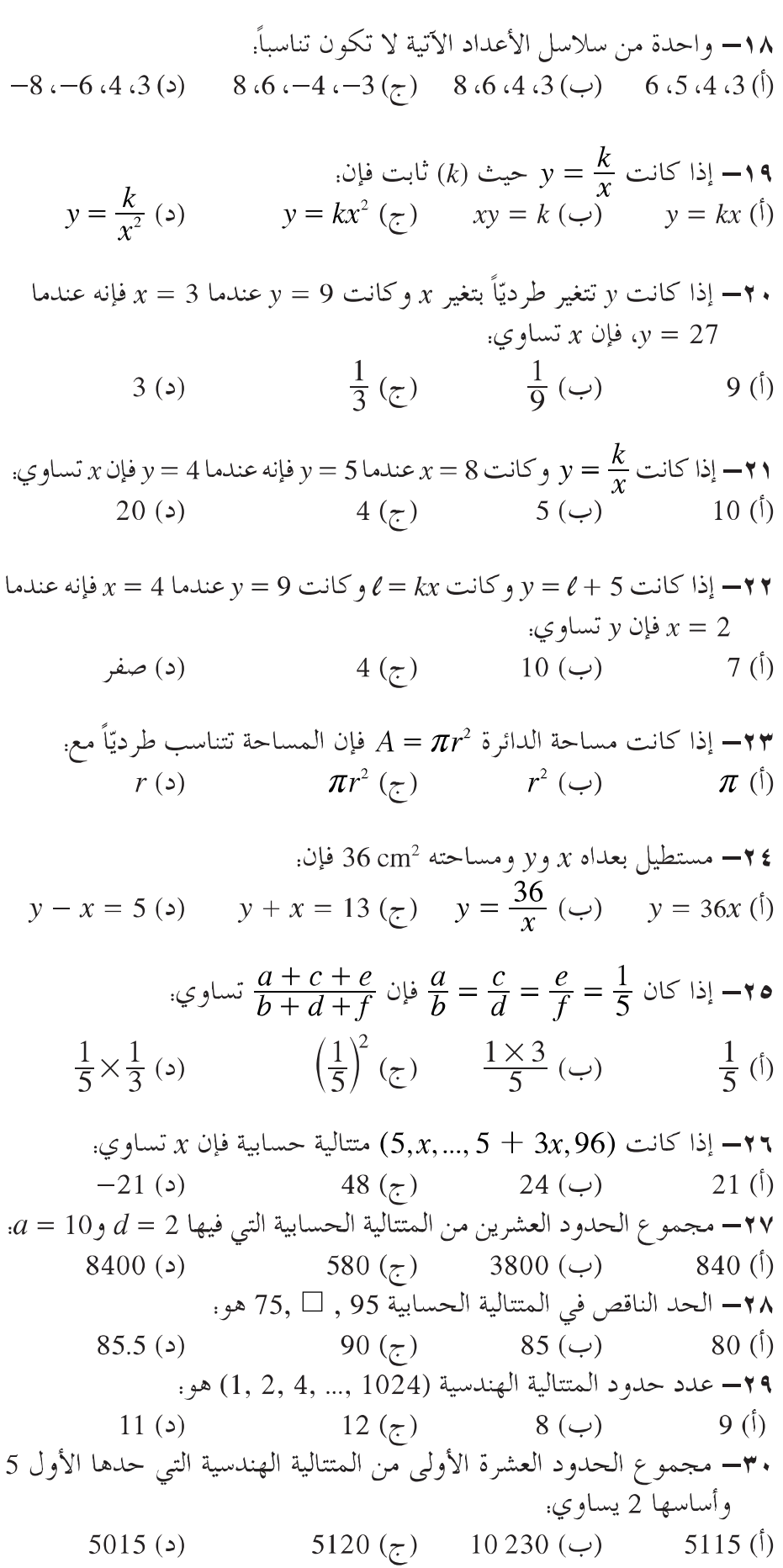

<mark>تمارين (مجموعة ثانية)</mark><br>تفسيقيد السؤال الأول:  $\frac{ac}{bd} = \frac{(a-c)^2}{(b-a)^2}$  فأثبت أن:  $\frac{a}{b} = \frac{c}{d}$  إذا كان  $\frac{a}{b} = \frac{c}{d}$ نس  $x = 27$  وكان  $y = 36$  عندما  $y = x$  أوجد  $y = kx$  عندما  $y = kx$  ثم ارسم العلاقة بين x، y. السؤال الثاني: إذا كان هجو =  $\frac{9}{b}$  ، وكان 74 $c=74+b+c=5$ ، أوجد القيمة العددية  $(1)$ .<br>لکل من *a، d، c*. (ب) يتغير وزن جسم ما عكسيّاً مع مربع بعده عن مركز الأرض. فإذا أطلق صاروخ يزن 500 kg، فكم يكون وزن الصاروخ عندما يكون على ارتفاع 50 km عن سطح الأرض مقرِّباً الجواب لأقرب تقل kg؟ (اعتبر طول نصف قطر الكرة الأرضية 6400km) السؤال الثالث:<br>(أ) إذا كان a + b = b + c = c + a أثبت أن.  $\frac{a-c}{2} = \frac{a+b+c}{7}$ (ب) إذا كانت العلاقة بين حجم الغاز (v) وضغطه (p) ودرجة حرارته (T)<br>هي: مقدار ثابت = k = توج فأوجد نوع العلاقة في الحالات الآتية. ا بين v،  $\rho$  إذا كانت درجة الحرارة ثابتة.  $\rho$  v ج بين  $T$ ، إذا كان الضغط ثابتاً.  $T$ السؤال الرابع: أ) إذا كان c ، $b$  ، $a$  ثلاث كميات في تناسب متسلسل أثبت أنَّ.  $\frac{a^2 + ab + b^2}{b^2 + bc + c^2} = \frac{a^2 - b^2}{b^2 - c^2}$ (ب) إذا كانت كمية العنب (y) التي يجنيها أحد العمال متناسبة مع الزمن الذي يستغرقه هذا العامل في عملية الجني، وإذا قطف العامل 300 kg من العنب في 4 ساعات فأوجد الزمن الذي يستغرقه هذا العامل بالجهد نفسه في قطف 750 kg. السؤال الخامس: قام "سمير" بإجراء تجربة عملية لتعرف العلاقة بين شدة التيار (I) ومقاومة السلك (R) عند ثبات فرق الجهد، وحصل على النتائج الآتية.

Evew Resolution Copy

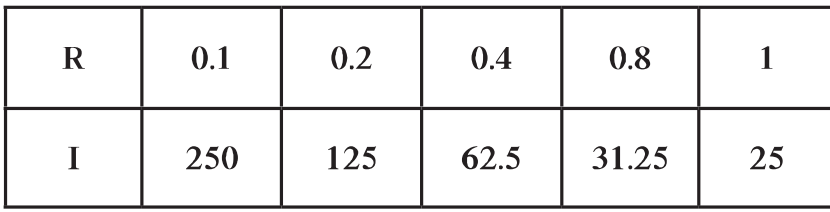

مثل العلاقة بين R وI واستنتج نو ع هذه العلاقة.  $R = 0.75$  وأوجد  $(R)$  عندما  $I = 20$  و $I = 1$ السؤال السادس: خزان فيه 8184 لتراً من الماء، يتسرب منه في اليوم الأوّل 8 لترات وفي اليوم السؤال السابع: اشترى رجل دراجة بمبلغ 200 64 ليرة سورية، ودفع من ثمنها فوراً مبلغ 20 000 ليرة سورية، واتَّفق مع البائع على أن يدفع له باقي الثمن على أقساط شهرية تكونُّ متتالَّية حسابية حدها النوني يساوي 80 + 50n. أوجد عدد الأقساط

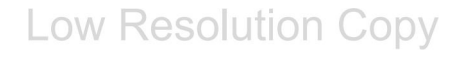

[Create PDF](http://www.novapdf.com) files without this message by purchasing novaPDF printer ([http://www.novapdf.com\)](http://www.novapdf.com)